## **http://wap.blamsys.com.ar/**

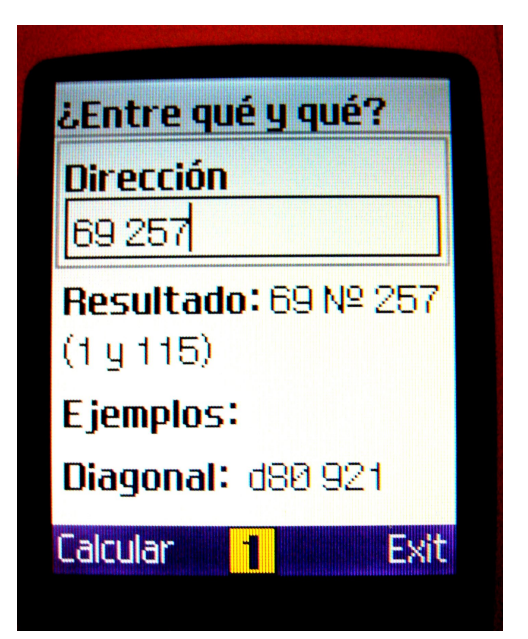

Ubicate en La Plata y alrededores (Tolosa, Ringuelet, Los Hornos, Villa Elvira, La Cumbre, etc.) Ingresá la calle y el número en tu teléfono móvil con Java y calculá entre qué calles queda.

Ingresá con el navegador de tu teléfono a [http://wap.blamsys.com.ar](http://wap.blamsys.com.ar/) y descargalo. El operador móvil te cobra 1 centavo por kilobyte. La descarga total consume 20 centavos.

## **Una vez instalado, su uso no consume crédito.**

Funciona con cualquier teléfono que soporte juegos Java. Lo probamos con todos estos: Nokia 5200, 3220, 6131, 6103; Motorola V3, C651; Samsung E116; SonyEricsson W300i, W200i, K320i y Qtek S100.

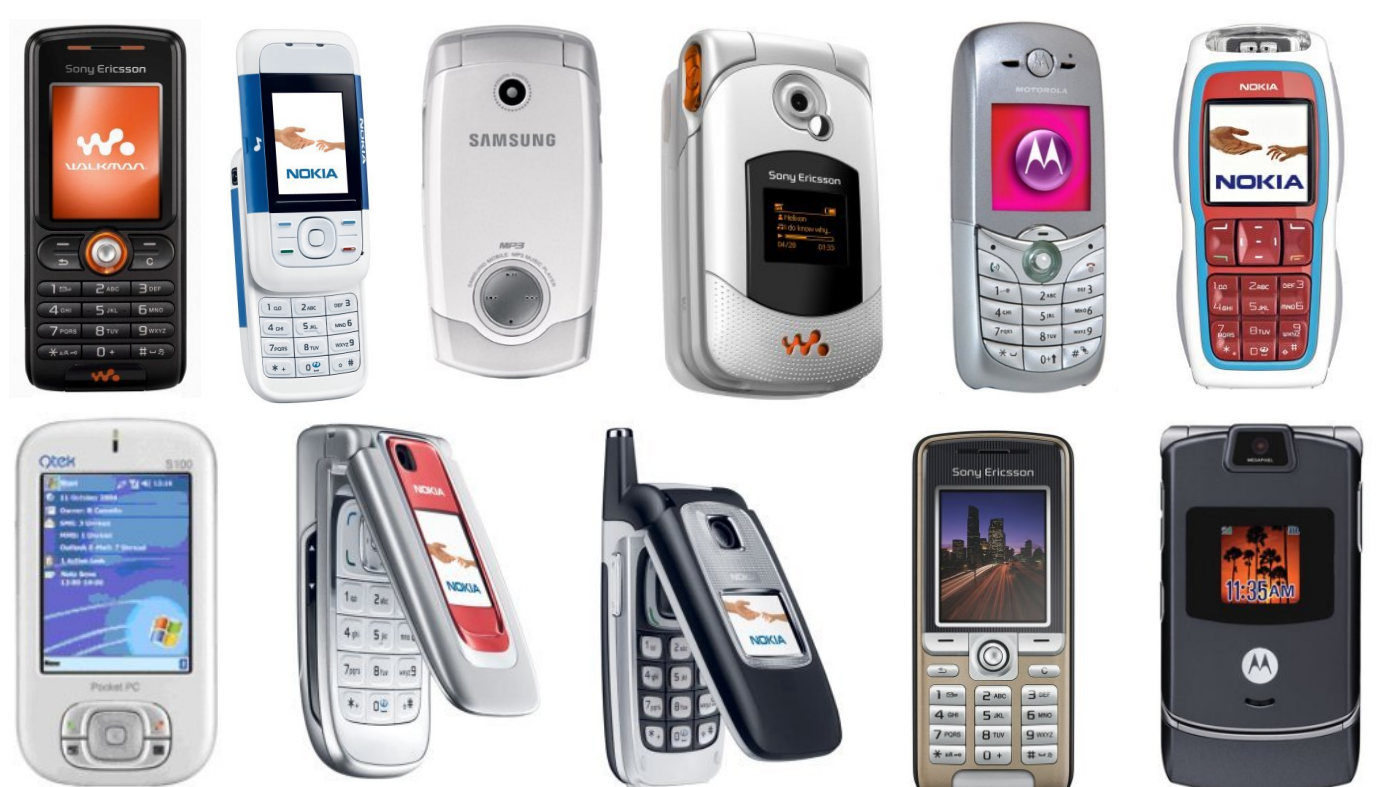